**أثر برنامج الكترونى قائم على الخرائط الذهنية اإللكترونية لتنمية مهارات صيانة شبكات الحاسب اآللى لدى أخصائي تكنولوجيا التعليم عطية جمال عطية ابراهيم** موجة تطوير تكنولوجى - بإدارة ابوحماد التعليمية **أ.د. عايده سيدهم اسكندر** أستاذ المناهج وطرق التدريس وتكنولوجيا التعليم المتفرغ - بكلية التربية - جامعة الزقازيق

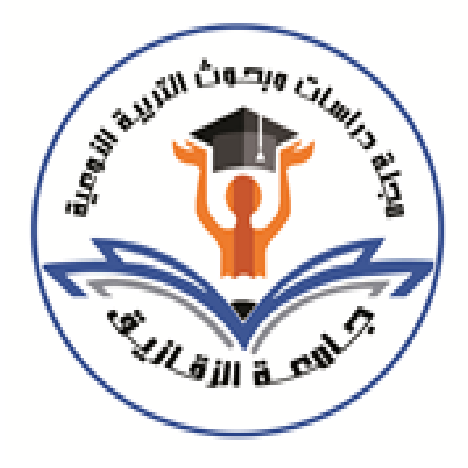

**أ.د. محمد احمد صالح**

**المجلة العلمية المحكمة لدراسات وبحوث التربية النوعية المجلد الثامن– العدد الثالث– مسلسل العدد )17(– يوليو 2022 رقم اإليداع بدار الكتب 24274 لسنة 2016**

**ISSN-Print: 2356-8690 ISSN-Online: 2356-8690**

**موقع المجلة عبر بنك المعرفة المصري eg.ekb.journals.jsezu://https [JSROSE@foe.zu.edu.eg](mailto:JSROSE@foe.zu.edu.eg) E-mail للمجلة اإللكتروني البريد**

أثر. برنامج الكترون*ي* قائم على الخرائط الذهنية الإلكترونية لتنمية مهارات صيانة شبكات **الحاسب اآللى لدى أخصائي تكنولوجيا التعليم أ.د. عايده سيدهم اسكندر** أستاذ المناهج وطرق التدريس وتكنولوجيا التعليم المتفرغ - بكلية التربية - جامعة الزقازيق **أ.د. محمد احمد صالح**

**ملخص البحث :**

استعرض البحث مشكلة ضعف فى مهارات صيانة شبكات الحاسب اآللى لدى أخصائى تكنولوجيا التعليم وتم إثبات ذلك من خالل االستبابه المطبقة على عشرين أخصائيا من إدارة ابوحماد التعليمية و االطالع على الدراسات السابقة ومقابلة المسئولين عن التطوير التكنولوجى وأخصائى تكنولوجيا التعليم بالمدارس والخريجين وجاءت النتائج موافقة لما الحظه الباحث، حيث إن أخصائى تكنولوجيا التعليم يحتاج إلى تنمية مهارات صيانة شبكات الحاسب اآللى، ولحل هذه المشكلة قام الباحث بتصميم وتطوير بر نامج إلكترونى قائم على الخرائط الذهنية اإللكترونية على سيرفر الإنترنت ليكون متاحاً لتدريب فى أى وقت وأى مكان، وتم التطبيق على العينة الأستطلاعية وتعديل ما يتطلبه البرنامج اإللكترونى للوقوف على مدى لصالحيته، وتم التطبيق على العينة التجريبية المكونة من ثلاثين أخصائياً وبعد إجراء المعالجات الاحصائية توصلت الدراسة إلى أن البرنامج اإللكترونى القائم على الخرائط الذهنية اإللكترونية حقق فاعلية عالية فى تنمية الجوانب المعرفية واآلدائية من مهارات صيانة شبكات اآللى لدى أخصائى تكنولوجيا التعليم.

## مقدمة:

إن الأمم اليوم تقاس حضارتها بما لديها من معلومات فى جميع مجالات الحياة، والتى نحن جزءاً منها، ويرتبط ارتقاء الشعوب وازدهارها على قدر استخدامها وتطبيقها لتلك العلوم والاستفادة العملية منها فى الحياة اليومية، ونتيجة لالنتاج الفكرى المتزايد والتى ضجرت به المكتبات على المستوى المحلى والعالمى، وحتى يتثنى لنا االستفادة من تلك المعرفة وهذه العلوم وتطبيقاتها،

فبحثوا جميعا عن طريقة مثلى للوصول إلى تلك المعلومات فى جميع أنحاء العالم، وتخطى حدود الزمان والمكان فلم يجدوا سبيال سوى شبكة اإلنترنت للحصول على المعلومات الحديثة والمتطورة، وبمختلف اللغات.

لذا فإن شبكة اإلنترنت تجعل من شاشة الكمبيوتر الخاص بك مكتبة شاملة، وقاموس في متناول أصابعك وأنه ال يوجد شيء مما نراه، أو نسمعه إال سيكون متاحا من خالل شبكة اإلنترنت، وكما أكد (محمد عطية خميس، ٢٠٠٩،ص ٢٨٦) أن شبكة الإنترنت مصدر للتعلم لايمكن تجاهله، حيث إن لها الأثر الأكبر فى تغير ثقافة المجتمعات، وكما إنها تستخدم كوسيلة تعليمية تسهم في تطوير المواد التعليمية من خالل تكنولوجيا الوسائط الفائقة ومعالجة المعلومات بالصوت والصورة والفيديو حيث ارتبط ظهور تكنولوجيا الوسائط الفائقة بتصميم الصفحات عبر شبكة اإلنترنت.

كما تقدم شبكة اإلنترنت نظاما تعليميا يساعدنا على االتصال وتبادل المعلومات حيث تحتوى الشبكة على ماليين الصفحات المترابطة التى تثرى مناهجنا، ونتيجة لتزايد االنتاج العلمى، وأثر ذلك على أداء المعلم والمتعلم، حيث أظهر ت لنا طرقا جديدة فى التعلم مثل التعلم عن بعد، والذى يقوم على فلسفة تحقيق مبدأ تكافؤ الفرص التعليمية للمتعلمين بوجة عام، وقد أصبحت النظم التعليمية مجال اهتمام ر ؤ ساء الدول حيث قام الرئيس عبد الفتاح السيسى بتوجيه تعليماته إلى السيد وزير النزبية والتعليم ومخططى المناهج بتعديل النظام التعليمي حتى يكون قادراً على تخريج جيل من العلماء. لذا قد تم تغيير البنية التحتية بالمدارس الثانوية وتوصيل خدمة اإلنترنت إلى جميع الفصول الدراسية وغرف الحاسب اآللى. كما وفرت الدولة متمثلة فى وزارة التربية والتعليم جهاز تابلت لكل طالب فى الصف الاول الثانوى وبالإضافة إلى تجهيز المدراس بشاشات عرض مزودة بخدمة الواى فاى والتوصيل بالكمبيوتر أو اللاب توب وكذلك دعمها لبرامج الأندرويد، كما زودت المدارس بوحدات الطاقة االحتياطية UPS) Supply Power Uninterruptible (حيث تستخدم عند انقطاع التيار الكهربى، لهذا لم يعد النظام التعليمى يتخذ من الكتاب المدرسى مصدرا للمعرفة بل تم توجيه الطالب إلى بنك المعرفة المصرى فالمعلمون والطالب يحتاجون إلى التدريب والتوجية والإرشاد وبذلك زاد العبء على أخصائي تكنولوجيا التعليم وهو العنصر الأساسى فى القيام بعمليات التدريب والصيانة واإلشراف على تشغيل الشبكات وكل األجهزة التى ترد للمدارس،

وفى الوقت الحالى تم تطبيق المنظومة على الصف الأول الثانوى وجارى تطبيقها على باقى الصفوف للمرحلة الثانوية وهنا يأتى دور أخصائى تكنولوجيا التعليم بمدارس التعليم الإعدادى واإلبتدائى فى صيانة شبكات الحاسب اآللى و المحافظة على االستفادة منها فى إثراء العملية التعليمية، لتواكب هى اآلخرى التقدم كل فى مرحلته، حيث يوجد فى معظم المدارس عشر أجهزة مزودة بكارت شبكة السلكى ومعها راوتر Orange وفالشة إنترنت وراوتر link-D ومن خالل هذه الأجهزة تم تصميم شبكة الحاسب الآلي والتي تمتد لتربط معمل مناهل المعرفة بها أيضاً،+ وكان البد من المحافظة على صيانتها وجعلها صالحة لالستخدام لالستفادة منها فى العملية التعليمية.

من العرض الســـابق أصــــبح تفعيل هذه التجهيزات فى خدمة العملية التعليمية واســـتخدام الشـبكات ضـرورة حتمية فى نظام التعليم والامتحانات، وحيث إن أخصــائى تكنولوجيا التعليم هو المنوط بكل ما يخص التكنولوجيا بالمدارس، ولعظم دوره أرسلت الوزارة تعليمات بتوفير ِ عدد اثني أخصــائـي لكل مدرســة ثانوية، فكان لزاماً علينا تدريبه حتى يواكب التطور فى النظام التعليمى إلا ســـــــنفقد الأجهزة الـجدوى منـها وعدم اســـــتخدامـها يـعد إهدارا للمال الـعام، ومن خلال عملــى موجه بالتطوير التكنولوجي بإدارة أبوحماد التعليمية وقيامي بالإشــــراف والتوجيه على تلك المدارس، وجدت أن معظم الأخصـــائيين فى حاجة إلى التدريب على صــيانة شــبكات الكمبيوتر المدرســية لالستفادة منها فى العملية التعليمية.

من أجل معالجة هذه المشكلة لذا سوف يقوم الباحث بتصميم برنامج إلكتروني قائم على الخرائط الذهنية اإللكترونية لتنمية مهارات أخصائي تكنولوجيا التعليم فى صيانة شبكات اإلنترنت بالمدارس لالستفادة منها فى إثراء العملية التعليمية.

### **اإلحساس بالمشكلة:**

لا تعد قيمة التكنولوجيا بالمدارس بكثرة الأجهزة، ولا بتوافر خدمات الإنترنت فائق الســـرعة ADSL، ولكن بوجود األخصائيين المدربين القادرين على المحافظة على تشغيل وصيانه شبكات الإنترنت بالمدارس المصــرية، لتكون صــالحة للاســتخدام لكى تســهم في إثراء العملية التعليمية وحصـول المعلمين والمتعلمين على كل ما هو جديد من مجال تخصـصـاتهم وبدون الأخصــائـي المدرب يصبح هذا الانفاق دون جدوى.

**- 95 -**

استشعر الباحث بالمشكلة من عدة مصادر:

- ١–وفى ظل التقدم التكنولوجى الحالى، تبذل وزارة التربيـة والتعليم جهودهـا فى تنميـة مهـارات التعامل وصبيانة وتشغيل شبكات الحاسب الآلي لدى أخصائي تكنولوجيا فقد أرسلت مديرية التربية والتعليم بالشـرقية لتدريب الأخصــائيين بالمدارس على برنامج ( MICrosoft (Microsoft ) Structured Query ) SQL واللذى يضبو برنسامج Structured Query ) SQL Language )والجزء الثانى خاص بالشاااااااابكات Network ولكن التدريب كان من الجانب النظرى فقط، لم يتعرض إلى الجانب العملى والتطبيقى مما جعل الاستفادة قليلة، وغير معدة على أسس علمية من قبل الخبراء والمتخصصين فى مجال الشبكات.
- -2 من خالل عمل الباحث كموجه بالتطوير التكنولوجى بإدارة أبوحماد التعليمية التابعة لمديرية التربية والتعليم بالشرقية ومتابعة الاخصـائيين بالمدارس لاحظ الباحث أن أخصـائي تكنولوجيا التعليم عندهم قصور في صيانة شبكات الحاسب اآللى .
- -3 من خالل اسااااااتبيان طبق على )20( أخصااااااائى تكنولوجيا التعليم من مختلف مدارس إدارة أبوحماد التعليمية حيث تراوحت نتائج الاستبيان من (٧٠٧%) إلى (90%) يحتاجون كثيراً إلى التدريب على كيفية صـــــيانة شـــــبكات الإنترنت، وإصـــــلاح أعطالها وبذلك فقد جاءت نتيجة  $\frac{1}{2}$ الاستبيان متوافق تماماً مع ما لاحظه الباحث ( ملحق ١).
- ٤–من خلال المقابلات الشخصـية مع الأخصــائيين بالمدارس والإدارة من خريجى كليات التربية النوعية شـــعبة تكنولوجيا من أعوام ٢٠٠٠م إلى ٢٠٠٩م لمعرفة حصـــولهم على مقررات تم دراسـتها فى الشـبكات وصــبانتها. وأفادوا بأنه لم يتم دراســة أى مقرر صــريح فى صــبانة الشــبكات، وبســؤال خريجى شـــعبة حاســب الآلي وجد أنهم حصـــلوا على مقرر نظرى فى الشـبكات ولكن لم يتطرق إلى الجانب العملى وهذا للشــعب التي تخرجت بعد عام ٢٠٠٨م، حيث منهم من يقوم بعمل أخصائى تكنولوجيا التعليم بالمعامل المطورة .
- 0–وأيضاً من نتائج البحوث والدراسات السابقة والتي أفادت نتائجها إلى أهمية التدريب باستخدام الشبكات مثل (Silvern, Leonard C., 2013, P 54–55) والتى بعنوان "كلاسبكيات تكنولوجيا التعليم " حيث تغير دور مدرب المعلمين والذى أطلق عليه "أخصـائي الاتصـالات السمعية البصرية" حيث استبدل المسمى الوظيفى لهذه الفئة إلى"أخصائى الوسائط التعليمية"

ثم إلى" أخصـائـي تكنولوجيا التعليم" وتم إعداد نموذج جديد لقياس مدى اكتسـاب الأخصـائيين لمهارات الأداء التكنولوجي و تعديل دوره الحقيقى، وتشــــير الدراســــة إلى عدم المعرفة بنظام صيانة شبكات الحاسب اآللى.

- ٦– ودراسـة (Mateja, Ploj, V., 2012) حيث اسـتهدفت إلى اسـتخدام تكنولوجيا الشـبكة فى تصــــميم وتقديم تصـــــميم للمناهج التعليمية، أى هى أداة ممتازة لتدريب أخصـــــائى تكنولوجيا التعليم على صيانة الشبكات.
- ^− ودراســــة (عطية جمال، ٢٠٠٩) التي جاءت نتائجها بأنه توجد فروق ذات دلالة احصــــائية بين درجات الاختبار القبلي والبعدى للمجموعتين التجريبية والضـــابطة فى اكتســاب المعلمين لمهارات استخدام شبكة الإنترنت لصالح الاختبار البعدى، وهذا دليل على نجاح التدريب على الشــبكة في اكتســاب المعلمين لتلك المهارات كوســيلة تدريبية وســتكون وســيلة أكثر ناجحاً بالنسبة لندريب الأخصائيين على صيانة الشبكات.

مما سبق يرى الباحث أن أخصـائي التكنولوجيا يحتاج إلى تصـميم برنامج إلكتروني لتتمية مهارات صيانة شبكات الحاسب اآللى .

**تحديد المشكلة البحث:**

فى ضـوء ماسبق يمكن تحديد مشكلة البحث فى "ضـعف أخصـائى تكنولوجيا التعليم فى مهارات صـبيانة شـبكات الحاسـب الآلي " من خلال تصــميم برنامج إلكتروني قائم على الخرائط الذهنية اإللكترونية لتنمية تلك المهارات ولهذا يمكن صياغة المشكلة فى السؤال الرئيسى التالى:

ما أثر البرنامج الإلكتروني القائم على الخرائط الذهنية الإلكترونيـة فى تنميـة مهـارات صيانة شبكات الحاسب اآللى لدى أخصائى تكنولوجيا التعليم؟

ويتفرع هذا السؤال إلى الأسئلة الفرعية التالية :

-1 ما مهارات صيانة شبكات الحاسب اآللى الالزمة ألخصائي تكنولوجيا التعليم ؟ -2 ما البرنامج اإللكترونى القائم على الخرائط الذهنية اإللكترونية لتنمية هذه المهارات ؟ -3 ما أثر البرنامج اإللكترونى القائم على الخرائط الذهنية اإللكترونية فى تنمية الجانب المعرفى لمهارات صيانه شبكات الحاسب اآللى لدى أخصائى تكنو لوجيا التعليم؟

**- 97 -**

٤ – ما أثر البرنامج الإلكتروني القائم على الخرائط الذهنية الإلكترونية فى تتمية الجانب الآدائي لمهارات صيانة شبكات الحاسب اآللى لدى أخصائى تكنولوجيا التعليم؟

**أهمية البحث :**

يفيد هذا البحث فيمايلى:

- 1– يجعل أخصائي تكنولوجيا التعليم قادرا على صيانة شبكات الحاسب الآلي للاستفادة منها في العملية التعليمية.
- -2 يدعم المعلمين بالمعلومات من خالل شابكات اإلنترنت التى تثرى المنهج، بالعمل على جعل شبكة اإلنترنت صالحة لالستخدام فى أى وقت.
- ٣– يســـهم فى تطوير برامج تدريب الطلاب المعلمين فى صـــيانة شــبكات الحاســب الآلي فى كليات التربية النوعية أقسام تكنولوجيا التعليم.
- ٤– يســـهم فى رفع المســـتوى الفنى والتقنى للباحثين من الأخصــــائيين الذين يقومون بالابجاث العلمية فى مجال تكنولوجيا التعليم.

**أهداف البحث :**

١–التعرف على تـأثير البرنـامج الإلكتروني القـائم على الخرائط الـذهنيـة الإلكترونيـة فى تنميـة الجانب المعرفى لمهارات صيانة شبكات الحاسب اآللى لدى أخصائى تكنولوجيا التعليم. ٢–التعرف على تـأثير البرنـامج الإلكتروني القـائم على الخرائط الـذهنيـة الإلكترونيـة في تنميـة

الجانب اآلدائى لمهارات صيانة شبكات الحاسب اآللى لدى أخصائى تكنولوجيا التعليم.

**حدود البحث :** 

التزم الباحث فى اطار تحقيق الأهداف بالحدود التالية :

- حدود بشرية : تم أخذ عينة )30( أخصائي تكنولوجيا التعليم من مختلف المدارس.
- حدود مكانية: تم التطبيق فى معامل الحاســب الآلى بمدرســتى الجمهورية الإبتدائية والشـــهيد صادق اإلبتدائية بإدارة أبوحماد التعليمية بمحافظة الشرقية.
	- حدود زمنية: تم تطبيق فى بداية الفصل الدراسى الثانى عام .2019

- حدود موضوعية : تنمية الجانب المعرفى واآلدائى لمهارات صيانة شبكات الحاسب اآللى لدى أخصائي التكنولوحيا التعليم .

**منهج البحث :**

تم استخدام المنهج الوصــفى فى مرحلة الدراســة والتحليل، وذلك فى تحديد خصـــائص أخصــائي تكنولوجيا التعليم وتحديد حاجاتهم من معرفة ومهارات لصــيانة شـبكات الحاسـب الآلي ومن خلال اســتطلاع رأى الخبراء والمتخصــصــين والأســاتذة فى مجال تكنولوجيا التعليم حول تحديد مهارات الصـــبانة، كما اســتخدم المنهج التجريبي ذو التصـــميم شـــبه التجريبي وذلك عند تجريب البرنامج الإلكتروني متبعاً التصــــميم القائم على مجموعة واحدة بالقياس القبلى –pre) (test والقياس البعدى (test-post (ويعرف هذا التصميم فى أدبيات التصميم التجريبى One( (group, pre–test–posttest design وذلك للوقوف على مـدى تـأثير هـذا البرنــامج اإللكترونى.

**متغيرات البحث :**

تتمثل متغيرات البحث فيمايلى : **-1** المتغير المستقل: البرنامج اإللكترونى القائم على الخرائط الذهنية اإللكترونية. **-2** المتغير التابع: مهارات صيانة شبكات الحاسب اآللى لدى أخصائى التكنولوجيا. **مواد وأدوات البحث :**

تم إعداد مواد وأدوات البحث كالتالى:

1–اسـتأجر الباحث سـيرفر على شـبكة الإنترنت مسـاحته ٢ جيجا وتم شـراء domain للموقع تحت اسم www.atianetwork.com تم تصــميم موقع على شـبكة الإنترنت وتم ربط بيئة التعلم الإلكتروني Moodle عليـه وهى تـدعم اللغـة العربيـة و قمـت بتصــــميم البرنـامح الإلكتروني القائم على الخرائط الذهنية الإلكترونية داخل البيئة فى ضــــوء قائمة المهارات المحكم عليها.

-2 اختبار تحصيلى لقياس الجانب المعرفى لمهارات الصيانة شبكات الحاسب اآللى لدى أخصائي تكنولوجيا التعليم (إعداد الباحث).

**- 99 -**

-3 بطاقة مالحظة لقياس الجانب اآلدائى لمهارات صيانة شبكات الحاسب اآللى) إعداد الباحث) الباحث) الباحث المستخدمة المستخدمة المستخدمة المستخدمة المستخدمة المستخدمة المستخدمة المستخدمة المستخد

**عينة البحث :** 

- تكونت عينة البحث االستطالعية من )10( أخصائى تكنولوجيا التعليم من جميع المراحل اإلبتدائية واإلعدادية والثانوية وذلك لوقوف على صدق وثبات االختبار التحصيلى وبطاقة المالحظة ومعامل السهولة و التمييز لمفردات االختبار التحصيلى، لضبط األسئلة والمحتوى العلمي وتعديل أى خلل وإزالة أى معوقات تحول دون تحقيق البرنامج لأهدافه.  $\frac{1}{2}$
- تكونت عينة البحث التجريبية من (٣٠) أخصائى تكنولوجيا التعليم من جميع المراحل الإبتدائية والإعدادية والثانوية وذلك لتطبيق البرنامج والوقوف على أثره فى تنمية الجانب المعرفى والآدائى لمهارات صيانة شبكات الحاسب اآللى.
	- **- فروض البحث :**

فى ضوء مشكلة البحث الحالى واألسئلة الفرعية تم صياغة الفروض البحثية التالية:

- ال يوجد فرق ذات داللة احصائية بين متوسطى درجات أفراد عينة البحث فى التطبيقين القبلى والبعدى لالختبار التحصيلى للجانب المعرفى من مهارات صيانة شبكات الحاسب اآللى.
- لا يوجد فرق ذات دلالة إحصائية بين متوسطى درجات أفراد عينة البحث فى التطبيقين القبلى والبعدى فى بطاقة الملاحظة للجانب الآدائى من مهارات صيانة شبكات الحاسب الآلى.

**إجراءات البحث :**

اتبع الباحث الخطوات التالية :

- لإلجابة على السؤال األول والخاص بتحديد المهارات الالزمة لألخصائيين فى صيانة شبكات الحاسب اآللى قام الباحث باآلتى:
- باالطالع على الدراسات والبحوث السابقة فى مجال صيانة شبكات الحاسب اآللى بوجه عام و الشبكات المحلية والمدرسية بوجة خاص وجدوى صيانة الشبكات باستخدام الخرائط الذهنية الإلكترونية لتحديد الأدبيات التى يجب توافرها عند تصميم البرنامج الإلكترونى .

- إجراء المقابالت الشخصية مع األخصائيين واحتياجاتهم من المهارات التى تفيد فى إثراء المادة التعليمية، الأخذ بآراء المتخصصين والمدربين والعاملين بالتطوير التكنولوجي.
- إعداد قائمة مبدئية بالمهارات التى يحتاجها األخصائى فى صيانة شبكات الحاسب اآللى فى ضوء تحليل العمل(Analysis Job (والدراسات السابقة، وتم العرض على مجموعة من المتخصصين فى مجال تكنولوجيا التعليم، والعرض على )الممارسين فى الشركات، والحاصلين على دورات، ومن لدية خبرة( فى مجال صيانة الشبكات وتم التوصل إلى قائمة بالمهارات وتم عرضها على المحكمين وعددهم خمسة عشر محكما من بينهم أساتذة فى المناهج وطرق التدريس ومتخصصين فى تكنولوجيا التعليم ومسئولى صيانة الشبكات فى شركتى دلتا وجرين الدن ومن بينهم حاصلين على دورات متخصصة فى الشبكات.
	- تم التوصل إلى قائمة المهارات النهائية التى يحتاجها األخصائيون فى صيانة الشبكات.
- لإلجابة عن السؤال الثانى الخاص بتصميم البرنامج اإللكترونى القائم على الخرائط الذهنية اإللكتر ونية قام الباحث بتوفير سيرفر مساحته 2جيجا وتم تصميم موقع بعنوان com.atianetwork.www وتم ربط بيئة تعلم إلكترونية مودل بموديول الصيانة مستخدما الخرائط الذهنية الإلكترونية المزودة بالشرح والصور والرسوم ( الوسائط المتعددة) وتم تصميم البرنامج طبقا نموذج محمد عطية خميس للتصميم التعليمى و تطبيق مراحله. ل
- لإلجابة عن السؤال الثالث والرابع والخاص بمعرفة حجم تأثير تطبيق البرنامج اإللكترونى على تنمية المهارات المعرفية واآلدائية فى صيانة شبكات الحاسب اآللى لدى أخصائى تكنولوجيا التعليم، قام الباحث باختبار صحة الفروض و ذلك من خالل:
	- االختبار التحصيلى القبلى / البعدى للجانب المعرفى . - درجة بطاقة المالحظة القبلى / البعدى للجانب اآلدائى . **اإلطار النظرى :**

## **البرامج اإللكترونية:**

تطورت البرامج الإلكترونيـة من برامج محدودة مثل برنـامج المفكرة ثم مجموعـة الأوفيس المكتبية والتي تســتخدم فى إعداد دروس تعليمية تحتوى على المقاطع النصـــية والمدعمة ببعض

## **- 101 -**

الصور ثم تطورت إلى برامج الفوتوشوب الذى يستخدم فى عمل مونتاج للصور وتركيب الطبقات ومنها إلى البرامج ثلاثية الأبعاد مثل 3DMAX المســتخدم فى تحريك الأشــياء المراد تصـــميمها ربرامج التأليف مثل برامج Authorware لتصـــــميم البرامج التعليمية التفاعلية وأخيرا شــــــاع استخدام شبكة الإنترنت ونظام الويب البحثى المتميز وظهور لغة HTML باستخدام النصـوص الفائقة التى تمتاز بالصـــــوت والصــــــوت والحركة والفيديو وإمكانية عمل المشـــــاركات النفاعلية والمحاكاة لدروس التعليمية.

عرفه مجدى عبد الكريم (٢٠١١) بأنه ذلك البرنامج الذى يقدم نوع من الخبرة التعليمية من خلال مجموعة من أنماط الســــلوك المخطط لـها والمنتابع، بحيث يجعل المندرب يســـــلك في المستقبل طريقاً معيناً مرغوباً فيه، ويسير في دراسته وفقاً لسرعته الذاتية مع توافر التغذية الراجعة المســـتمرة، وتقديم التعزيز المناســـب لزيادة الدافعية، حيث يقوم التعليم المبرمج على مبدأ التعلم الذاتي، ويتحمل المتعلم تدريب نفســـه، ويكتســب المعارف والمهارات اللازمة لتتمية وتطوير أدائه من خلال قيامه بمجموعة من الأنشطة المرتبة بعناية.

و كما عرفه خالد العتيبى )2018( بأنه "المواد التعليمية التى يتم إعدادها بواسطة الكمبيوتر وتبنى على االستجابة اإليجابية للمتدرب والتعزيز اإليجابى من المدرب لتحقيق أهداف معينة".

وكما عرفه نبيل جاد (٢٠٠٨، ص ٩) بأنه "ذلك البرنامج الذى تقدم المحتوى التعليمي مع ما يتضمنه من شروحات وتمارين وتفاعل متتابعة بصورة جزئية أو شاملة في الفصل، أو عن بعد بواسطة برامج متقدمة مخزنة في الحاسب، أوعبر اإلنترنت".

يرى البــاحـث أن البرامج الإلكترونيــة: جزء لايتجزأ من منظومــة التعلم الإلكتروني والتي تشتمل على المتدربين والمدربين والاداريين وكما تُستخدم البرامج الإلكترونية فى تصميم المقررات التعليمية وبيئات التعلم ولها أشكال كثيرة ومتعددة وجميعها قائمة على الكمبيوتر وشبكاته، وحيث يعتمد التعلم فى تلك البيئات التعليمية على المشاركة اإليجابية ببن المتدرب والمواد التدريبية سواء كان من موقع على شـــــبكة الإنترنت أو بيئة تعلم إلكترونية أو برنامج وســـــائط متعددة، ويقدم المدرب فيه التوجية والإرشاد والتعزيز الإيجابي سواء كان متزامناً أوغير متزامن لتحقيق الأهداف التعليمية.

**- الخرائط الذهنية اإللكترونية:**

ظهر فى الآوانة الآخيرة مصــــطلح التعلم البصـــــرى Visual Learning وهو نمط من أنماط النعلم يحقق من خلاله المتعلم فهماً أفضــل واحتفاظاً أطول للمعلومات، وذلك عندما ترتبط الأفكار والمعلومات والمفاهيم بالصسور وتعد الخرائط الذهنية من أفضسل الأدوات التعليمية التى تساعد على دعم استخدام التعلم البصرى فى الموضوعات الدراسية.

حيث أكدت دراسات (2008) Ruffini, Michael؛ تونى بوزان (٢٠٠٩، ص١٢-١٤)؛ حسين عبدالباسط (،2013 ص1(؛ )2015) Zahra ,and Tarkashv على وجود العديد من المسميات للخرائط الذهنية وهى تستخدم كبدائل وهى الخرائط الذهنية الإلكترونية وخرائط المفاهيم وخرائط التفكير ، وخرائط العقل، وكمـا أطلقت عليهـا دارســـــــة روفينـي مـايكل مســـــمى الخرائط الإلكترونية أو الرقمية، ويرى الباحث أنه نظراً لطبيعة الدراســــة والتى تختص بتدريب أخصـــــائـي تكنولوجيا التعليم على صبيانة شبكات الحاسب الآلي وما يتعلق بذلك من برامج الشبكات وبيئات التعلم اإللكترونى سوف يتبنى الباحث مسمى الخرائط الذهنية اإللكترونية حتى ال يختلط المسمى البديل مع خرائط التدفق وخالفه.

ويرجع اســتخدام الخرائط الذهنية الإلكترونية إلى النظرية البنائية في التعلم، والتي تؤكد أن الإنسان يبني معرفته الجديدة عبر التفاعل بين المعرفة السابقة والأفكار الجديدة، وهو أمر يتسق بادوره مع الطريقاة التي يعمال بهاا عقال اإلنساااااااااان وتسااااااااااعاده على تكوين المعلوماات وحفظهاا واســـــــنزجاعها، وكما أشــــــار أوزبل صـــــــاحب نظرية النعلم ذو المعنــى إلـى أن الخرائط الذهنية الإلكترونية هى الوسيلة التعبيرية التي شاعت أخيراً (حسام الدين صالح، ٢٠١٥).

حيث تعتمد الخرائط الذهنية الإلكترونية فى تصـميمها ورسـمها على برامج الحاسـب وتقوم على فكرة تقســبم الموضـــوع إلى أفكار رئيســة، واســتخراج أفكار فرعية من كل فكرة من الأفكار الرئيســـــة. ويمكن عن طريق الروابط Hyperlink إدراج ملفات الفيديو والصـــــوت والصـــــور والنصوص، فهى أنسب الطرق لتدريب أخصائي تكنولوجيا التعليم على تصميم وصيانة الشبكات المدرسـية. وكما تناولت دراسـة السـعيد عبد الرازق، (٢٠١٢) العديد من البرامج المسـتخدمة فى إعداد الخرائط الذهنية اإللكترونية نذكر منها :

# **- 103 -**

- برنامج EdrawMindMap.

.Imind Map 7.0 برنامج -

وقد تم تثبيت برنامج Max Edraw واستخدامه فى انتاج شكل مبسط لخرائط العقل الذهنية توضز معلومة مبسطة عن الشبكات كما بالشكل.

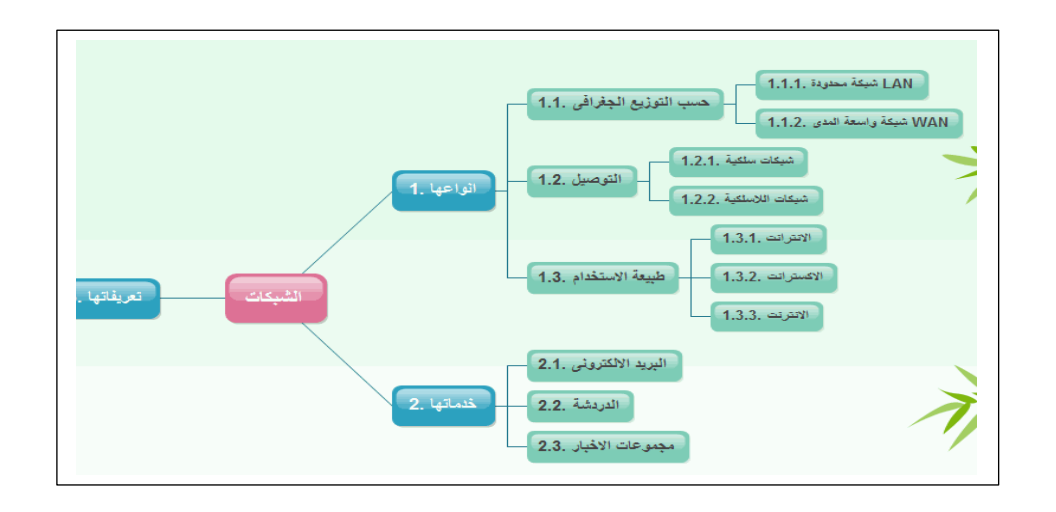

شكل (١): يوضح شكل مبسط للخرائط الذهنية الإلكترونية (اعداد الباحث)

وسوف يتبنى الباحث برنامج Edraw Max حيث إنه مجانى ويدعم اللغة العربية ويقبل ربط ملفات الوسائط من فيديوهات وكتابات وصور وأصوات )منتدى زهران التعليمى، 2017(

ونتيجة لأهميـة دور الخرائط الـذهنيـة فى التعلم توجـه فكر مبرمجى الكمبيوتر فى انتـاج البرامج الكمبيوترية لانتاج الخرائط الذهنية الإلكترونية امتدادا للخرائط الذهنية البدوية، وكما تعد البرامج الإلكترونية نمط من أنماط التعلم الذاتى يســـمى التعلم المبرمج و هذا النوع من التعلم يســاعد المتدربين على اكتســاب المعارف والمهارات والاتجاهات والقيم التي يحددها البرنامج من خلال وســائط وتقنيات التعليم (مواد تعليمية مطبوعة أو مبرمجة على الحاســب أو على أشــرطة صوتية أو مرئية في موضوع معين).

وقد أوصــــى تونى بوزان، (٢٠٠٦، ص٧) فى الدراســــه والتى بعنوان "اســـتخدام الخرائط الذهنية فى العمل" والتى هدفت إلى أن الشخص العادى يستخدم عقله بنسبة ٥ % فقط فى مجال اإلبداع والتذكر، ولكن باستخدام الخرائط الذهنية تصل نسبة االستفادة من اإلمكانيات الكامنة فى

**- 104 -**

عقولنا إلى 1000 ولذا اســـتخدم الباحث الخرائط الذهنية الإلكترونية فى تقديم محتوى صــــيانة الشـــــبكات المراد تدريب الاخصـــــــائيين عليه حيث إنها من الأدوات المتميزة والتى يســـــتخدمها المتعلمون فى تنظيم وتقديم المحتوى على شبكة الإنترنت وتسـهل على المتدربين الحصـول على المعلومات وتجعلها ذات معنى.

ومن نواحى التميز والقوة فى هذا البحث الربط بين الخرائط الذهنية الإلكترونية والتدريب على شبكة الإنترنت، حيث استخدمت الخرائط الذهنية لتجعل الحصـول المعلومات بطريقة سـهلة وميســـورة وأبقى أثراً وأســــرع حيث إنـها نلخص الوصــــول للمعلومات والإنترنت حتى يتيح التعلم الذاتى فى أى مكان وأى وقت، فبذلك يكون قد امتاز بميزتين.

**- صيانة شبكات الحاسب اآللى :**

يقصد بها صبيانة شبكات معامل الحاسب الآلى الموردة إلى وزارة التربية والتعليم وإصلاح ما بها من أعطال ســواء كانت هارد وير (فى الأجزاء المادية) من أســـلاك أو كروت شـــبكة أو تعطل فى بعض الأجهزة المستخدمة فى الشبكة من راوترات أو أكسس بوينت وأعطال سـوفت وير فى البرمجيات المســـتخدمة فى تأســـيس واعداد الشـــبكة وكذلك أى أعطال متعلقة بالنواحى اإلدارية مثل عدم دفع الفواتير وخالفه.

**اإلطار التجريبى للبحث:**

**- أدوات مواد معالجة البحث :** 

أولاً: قائمة مهارات صيانة شبكات الآلي: وقد مر ٍ إعداد القائمة بالخطوات التالية :

-تحديد الهدف من القائمة : يتمثل الهدف من القائمة فى تحديد مهارات صـيانة شـبكات الحاسب اآللى الواجب تنميتها لدى أخصائى تكنولوجيا التعليم.

1– مصــادر اشـتقاق القائمة: تم الاعتماد في إعداد قائمة مهارات صـبـانة شبكات الحاسب الآلي على المصادر التالية :

-2 مراجعة بعض الكتب والمراجع التى تناولت مهارات صيانة الشبكات.

- ٣- مراجعة البحوث والدراســـات العربية والأجنبية التى تناولت تنمية مهارات صــــيانة شــــبكات الحاسب اآللى.
	- -4 المتخصصين والحاصلين على دورات فى صيانة الشبكات الحاسب اآللى.
- ٥– إعداد الصـورة الأولية للقائمة: شـملت الصـورة الأولية للقائمة عددا من المـهارات الرئيسـة وما تتضــــمنه من مهارات فرعية، كان عدد المهارات الرئيســــة عشــــر مهارات وكل مهارة تضــــم مجموعة من المهارات الفرعية، وكل مهارة فرعية أمامها خيارات (مهمة جدا، مهمة إلى حد ما، غير مهمة).
- -تحديد صــدق القائمة: بعد تحديد المهارات الفرعية المكونة لمهارات صــبانة شــبكات الحاســب الآلي، تم عرضـــها للاســتطلاع الرأى على مجموعة من المحكمين المتخصـــصـــين فى مناهج وطرق تدريس وتكنولوجيا التعليم وفى مجال الشــبكات، وقد اســـتهدف التحكيم على القائمة من حيث: مدى وضـوح المهارة، مدى شـمولية القائمة لمهارات صـيانة شـبكات الحاسب الآلـي التي ينبغي أن يكتسبها أخصــائي تكتولوجيا التعليم، مدى ارتباط المهارات الفرعية بالمهارات الرئيسـة التى تنتمى إليها حذف أو إضافة بعض المهارات الفرعية بما يتالءم مع كل مهارة رئيسة.

وقد اعتبر صـــدق المحكمين هو الصـــدق المنطقى لقائمة مهارات صـــبانة الشــبكات وتم إجراء التعديالت فى ضوء آراء المحكمين.

- الصورة النهائية للقائمة: بعد إجراء التعديلات التي أشار بها السادة المحكمون، وصلت قائمة مهارات صـيانة الشبكات إلى صـورتها النهائية وتمثلت فى تسـع مهارات تضـم كل مهارة رئيسـة مجموعة من المهارات الفرعية المرتبطة بها وبذلك أصبحت القائمة فى صورتها النهائية ملحق )1(.

ثانياً: إعداد مواد المعالجة (البرنامج الإلكتروني): يقوم البرنامج على عدة أسس هي:

- -1 تم تصاااااااميم البرنامج اإللكترونى داخل بيئة التعليم موودل Moodle المجانية المعربة وتم ربطها بموقع على شـــــبكة الانترنت بعنوان www.atianetwork.com تم تأجير ســـــيرفر مساحنه 2 جيجا لذلك من شركة نت مصر .
- ٢– تم تصـــــميم البرنامج فى ضــــــوء نموذج محمد عطية خميس لتصـــــميم التعليمى تم تنظيم موضـــوعات الدراســـة بطريقة الموديولات حيث يتضـــمن الموديول امالهوديول وما ســـيتم

**- 106 -**

عرضــــه داخل الموديول ومبررات الموديول توضـــح أهميته، أهداف الموديول المراد الوصـــول إليها، والاختبار القبلى للموديول للوقوف على المسـتوى الأولى لأخصـائـي تكنولوجيا التعليم ثم يبدء في دراســـة الموديول، وتم عرض المحتوى ومعالجته بالخرائط الذهنية الإلكترونية المزودة بالصــور والشــروح، وفى نهاية كل جزئية من الموديول يوجد أنشــطة لتقويم، بعد الانتهاء من دراســـــة الموديول ينتقل إلى الاختبار البعدى وصـــــولاً إلى درجة الإتقان، إلا يوجه للأنشــــطة اإلثرائية والدارسة.

- -3 الهدف العام للبرنامج اإللكترونى:
- -4 إلمام أخصائى تكولوجيا التعليم بمهارات صيانة شبكات الحاسب اآللى وجعلها صالحة للعمل لالستفادة منها فى إثراء المنهج والعملية التعليمية جدول )1( يوضز محتوى المادة العلمية فى صيانة شبكات الحاسب اآللى :

جدول (١): تحديد محتوى المادة العلمية.

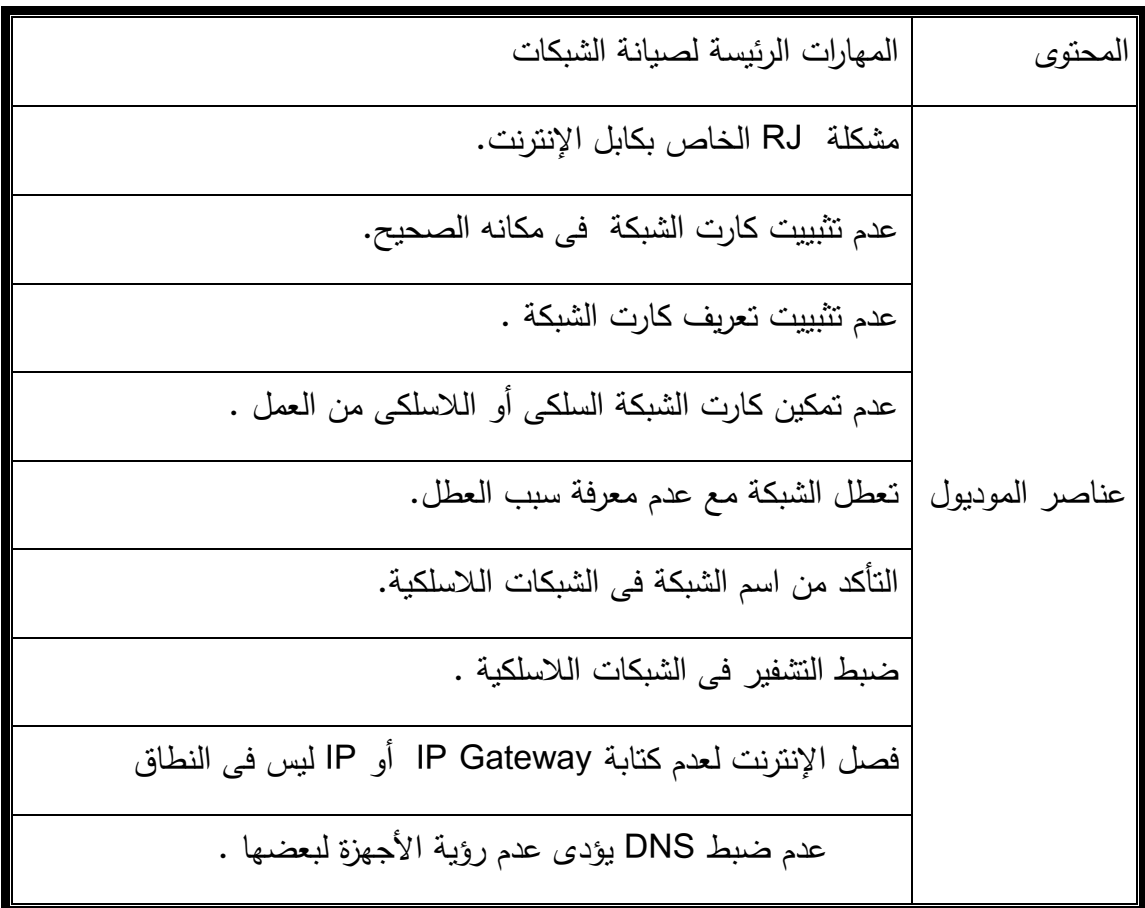

- اسستراتيجيات وطرق التدريس المسستخدمة فى البرنامج: اسستخدمت مجموعة متنوعة من الاستراتجيات فى تنفيذ البرنامج من هذ الطرق (تطبيق العملى على الشبكة المدرسية – التعلم الذاتى من خالل بيئة التعلم الموجودة على الموقع اإللكترونى فى الوقت والمكان المناسبين( .
- أسـاليب التقويم : تم اسـتخدام التقويم التشـخيصــى من خلال تطبيق أدوات البحث قبلياً، والتقويم البنائى خالل فترة تنفيذ البرنامج متمثلة فى التغذية الراجعة والتقويم الختامى من خالل تطبيق أدوات البحث بعدياً .
- ضبط البرنامج : للتأكد من صـلاحية البرنامج للتطبيق تم عرضـه على مجموعة من المحكمين المتخصىصين، وعددهم خمسة عشر محكماً وذلك بهدف التحقق من سـلامة تصـميم البرنامج ومناسب محتواه وأنشطته ووسائل التقويم المستخدمة والتعديل فى ضىوء الملاحظات التى أبدها السادة المحكمين، وأصبز البرنامج صالز لتطبيق.

**ثالثا : إعداد أدوات البحث المتمثلة فى :**

االختبار التحصيلى :

- تحديد الهدف من الاختبار : يهدف الاختبار إلى قياس قدرة أخصـــائى التكنولوجيا على صـــيانة شبكات الحاسب االلى فى ضوء دراسة البرنامج اإللكترونى.
- صبياغة مفردات الاختبار : تم صبياغة أسئلة الاختبار فى سنة أسئلة موضىوغية وكلها اختيار من متعدد، بحيث يقيس كل سؤال مهارة معينة ( ملحق٢).
	- تقدير درجات االختبار: كان االختبار إلكترونيا لكل سؤال درجة واحدة فقط.

اربعا : ثبات وصدق االختبار التحصيلي :

المقصــــــود بثبات الاختبار هو أن يعطى الاختبار نفس النتائج إذ أعيد تطبيقه على نفس الأفراد في نفس الظروف والهدف من قياس ثبات الاختبار هو معرفة مدى خلو الاختبار من الأخطاء التي قد تغير من أداء الفرد من وقت لأخر على نفس الاختبار . (فؤاد البهي الســــــبد،  $(070, 199)$ 

جدول (٢): حساب معامل ارتباط بيرسون بين درجات أفراد العينة الاستطلاعية في المفردات الفردية ودرجاتهم في المفردات الزوجية لالختبار التحصيلي

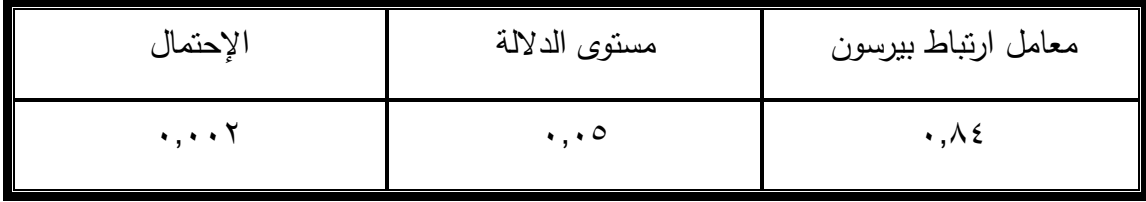

ويتضـــــح من جدول (٢) أن معامل الارتباط بين درجات أفراد العينة الإســـــتطلاعية في المفردات الفردية ودرجاتهم في المفردات الزوجية للاختبار التحصـــيلي بلغ (٠,٨٤) عند مســتوى دلالة (٠.٠٥) ، أي أن الارتباط بين درجات المفردات الفرديـة والمفردات الزوجيـة للاختبـار التحصيلي ارتباط مـوجب جزئـي قوي

ولحساب معامل ثبات االختبار من معامل االرتباط يتم استخدام المعادلة:

$$
\frac{1}{1+\frac{1}{1+\frac{1
$$

حيث ( ر أ ) = معامل الثبات و (ر) معامل الارتباط

مما سبق يتضح ان معامل الثبات للاختبار قد بلغ (٠,٩١٣) وهذة النتيجة تدل على ثبات عالى للاختبار التحصيلي بنسبة (٩١.٣ % ) وهي تعتبر نسبة عالية لثبات الإختبار ، وهذا يعني خلو الاختبار من الاخطاء التى يمكن أن تغير من أداء الفرد من وقت لآخر، ومن ثم يمكن الوثوق والاطمئنان إلى النتائج التي يتم الحصول عليها عند تطبيقه .

- بطاقة المالحظة :

وتعد من أفضـــل الأدوات التي تســتخدم لرصـــد آداء أخصــــائـي تكنولوجيا التعليم وتقييمه ويمكن عن طريقها التحقق من مسـتوى آداء أخصــائي تكنولوجيا التعليم مما يســاعد على تطوير برامج االعداد والتدريب، وقد مر اعداد البطاقة بالخطوات التالية :

– تهدف البطاقة إلى: تقييم آداء أخصـــــائى تكنولوجيا التعليم لمعرفة مدى ممارســــتهم لمهارات صبانة شبكات الآلى التي يبننغي اكتسابها، والكشف عن فاعلية البرنامج الالكتروني على أداء أخصائى تكنولوجيا التعليم من خالل التطبيق القبلى والبعدى.

- صباغة بنود البطاقة: اعتمد الباحث فى عناصر البطاقة على قائمة مهارات صبانة الشبكات شبكات اآللى التى تم اعدادها فى الخطوات السابقة، وقد تضمنت البطاقة مهارات رئيسة وتتفرع منها مهارات فرعية للآداء أخصــائى تكنولوجيا التعليم فى صــبانة شــبكات الآلى وقد اشــتملت على (٢٢) مهارة فرعية ملحق (١)
- تعليمات البطاقة عندما يؤدى الخصبائي آدائياً صبحيحاً يحصل على(١) والذى لم يؤد يحصل على (٠) حتى يصل الآداء الأمثل للمهارة.
	- حساب ثبات بطاقة المالحظة :

تم حساب ثبات بطاقة الملاحظة بأسلوب تعدد الملاحظين على أداء الأخصـائي الواحد ، حيث استعان الباحث بثلاثة من الزملاء في ذات التخصـص ، وتم تدريبهم على اسـتخدام بطاقة الملاحظة، وتعريفهما بمحتواها وارتباطها بالأهداف التي تقيسـها، وقد قام الباحث ومعاونيه – كل منهم مســــتقل عن الآخر ، وبحيث بيدءون وينتهون معاً – بملاحظة أداء عشـــرة من أفراد العينة الاستطلاعية، ثم قام الباحث بحساب نسبة اتفاق الملاحظين على أداء كل أخصـائي على حدة باستخدام معادلاة .

### عدد الخطوات المتفق عليها

نسبة االتفاق =ااااااااااااااااااااااااااااااااااااااااااااااااااااااااااااا × 100

عدد الخطوات المتفق عليها + عدد الخطوات غير المتفق عليه

جدول (٣): نسبة الاتفاق بين السادة الملاحظين لمستوى أداء أفراد العينة الاستطلاعية للتحقق من ثبات بطاقة مالحظة األداء بطريقة تعدد المالحظين

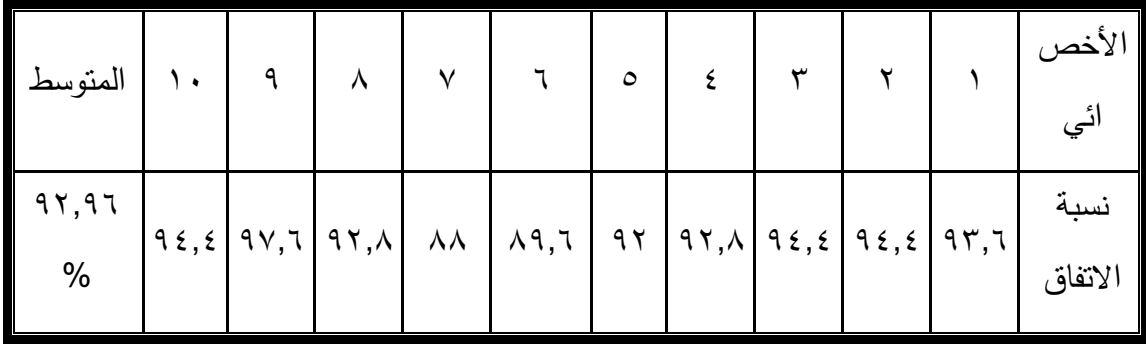

ويتضح من جدول (٣) أن بطاقة ملاحظة الأداء التي تم تجريبها صـالحة للقياس ، حيث بلغ متوســط نســبة اتفاق الملاحظين الثلاثة في حالات الأفراد العشــرة (٩٢,٩٦ %)، مما يعني أنها ثابتة إلى حد كبير.

- اإلطار التجريبى للبحث:

لتحقيق أهداف البحث الميدانية تم اتباع اإلجراءات اآلتية:

- مجتمع البحث:

ويشــــمل أخصــــــائـي تكنولوجيا التعليم الذين يعملون بوزارة التربية والتعليم على اختلاف مراحلهم وتم إيضاح ذلك فى حدود البحث.

- اختيار عينة البحث:
- تم اختيار العينة )30( أخصائى تكنو لوجيا التعليم من مختلف المدارس .
	- تطبيق البرنامج : يتضمن تطبيق البرنامج ما يلى:
- التصــــميم التجريبي للبحث: تم إتباع التصــــميم التجريبي الذى يعتمد على مجموعة واحدة والتطبيق القبلي والبعدى لأدوات البحث .
- التطبيق القبلى : تم التطبيق القبلى لأدوات البحث على عينـة البحث قبل البدء فى التجربـة المتمثلة فى الاختبار التحصيلي الإلكتروني وتخزين النتائج إلكترونياً.
- تطبيق البرنامج : بعد الانتهاء من التطبيق القبلى للبحث فى الفصـل الدراسـي الثانى فى الفترة من /4/7 2019 الى 2019/4/18 وذلك بواقع ست ساعات يوميا .

- التطبيق البعدى: عقب االنتهاء من تدريس البرنامج اإللكترونى ثم إعادة تطبيق أدوات البحث بهدف رصــــد مدى تقدم مســــتوى عينة البحث تمهيدا للتعرف على مدى تحقيق أهداف البحث المرجوة، ورصد النتائج ومعالجتها إحصائياً لتفسيرها وتقديم النوصيات .

ج- نتائج البحث وتفسيرها والتوصيات والمقترحات:

تم تخزين نتيجة الاختبار القبلي والبعدى لعينة البحث التجريبية الأســـاســـية، والذي يقيس التحصـيل المرتبط بالجانب المعرفي لمهارات صـيانة شـبكات الحاسـب الآلي، وبطاقة ملاحظة الآداء العملي التي تقيس معدل أدائهم لتلك المهارات قبلياً وبعدياً قام الباحث:

- للإجابة على السؤال الأول والخاص بتحديد المهارات اللازمة للأخصىائيين فى صبانة شبكات الحاســب الآلي، اطلع الباحث على الدراســات والبحوث الســابقة فى مجال صـــبانة شـــبكات الحاسب الآلي بوجه عام والشبكات المحلية والمدرسية بوجة خاص وجدوى صىيانة الشبكات باستخدام الخرائط الذهنية الإلكترونية لتحديد الأدبيات التى يجب توافرها عند تصـميم البرنامج اإللكترونى.
- إجراء المقابلات الشخصبية مع الأخصـائيين واحتياجاتهم من المهارات التي تفيد فى إثراء المادة التعليمية، الأخذ بآراء المتخصصين والمدربين والعاملين بالتطوير التكنولوجي.
- إعداد قائمة مبدئية بالمهارات التى يحتاجها األخصائى فى صيانة شبكات الحاسب اآللى فى ضوء تحليل العمل (Job Analysis) والدراسات السابقة، وتم العرض على مجموعة من المتخصصين فى مجال تكنولوجيا التعليم، والعرض على )الممارسين فى الشركات، والحاصلين على دورات، ومن لديه خبرة) في مجال صيانة الشبكات وتم التوصل إلى قائمة بالمهارات وتم عرضها على المحكمين وعددهم خمسة عشر محكما من بينهم أساتذة فى المناهج وطرق التدريس ومتخصصين فى تكنولوجيا التعليم ومسئولى صيانة الشبكات فى شركتى دلتا وجرين الدن ومن بينهم حاصلين على دورات متخصصة فى الشبكات.
- تم التوصـــل إلى القائمة النهائية بالمهارات التى يحتاجها الأخصــــائيون فى صـــيانة شـــبكات الحاسب ملحق)1(

- لإلجابة عن السؤال الثانى الخاص بتصميم البرنامج اإللكترونى القائم على الخرائط الذهنية اإللكترونية تم توفير سيرفر مساحته 2 جيجا وتم تصميم موقع بعنوان com.atianetwork.www وتم ربط بيئة تعلم إلكترونية مودل بموديول الصيانة مستخدما الخرائط الذهنية الإلكترونية المزودة بالشرح والصور والرسوم (الوسائط المتعددة) وتم تصميم البرنامج طبقاً لنموذج محمد عطية خميس للتصميم التعليمي وتطبيق مراحله.

– الإجابة على الســـؤال الثالث:– والذي نص على :" ما أثر البرنامج الإلكتروني القائم على الخرائط الذهنية الإلكترونية فى نتمية الجانب المعرفى لمهارات صـبانه شـبكات الحاسـب الآلي لدى أخصائي تكنولوجيا التعليم" ؟ "

إختبار صحة الفرض األول : والذي نص على أنه :

" لا يوجد فرق دال احصائياً بين متوسطى درجات أفراد عينة البحث فى التطبيقين القبلى والبعدى لإلختبار التحصيلى للجانب المعرفى المرتبط بمهارات صيانة شبكات الحاسب اآللي"

للتحقق من صحة هذا الفرض: قام الباحث بالتحليل اإلحصائي لنتائج التطبيقين القبلي والبعدي للاختبار التحصيلي لأفراد العينة التجريبية، واستخدم أسلوب إختبار (ت) لعينتين مرتبطتين Paired – Samples T.Test ، للتعرف على الفروق بين متوسطات درجات أفراد المجموعة التجريبية في التطبيقين القبلي والبعدي لالختبار التحصيلي ، وكانت النتائج على النحو التالى : جدول )4(: نتائج إختبار ت Test .T Samples – Paired للفروق بين متوسطات درجات المجموعة التجريبية فى مستوى التحصيل المعرفي القبلي والبعدي

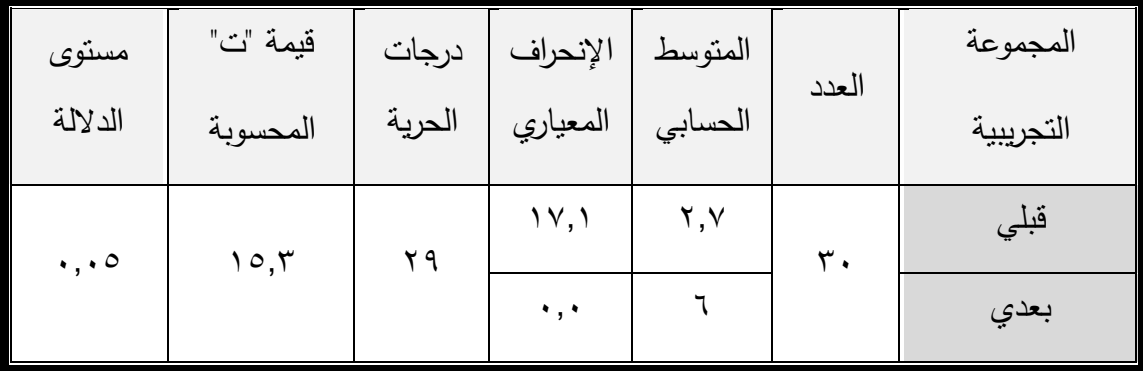

ويتضبح من نتائج جدول (٤) أن قيمة مستوى الدلالة تساوى (٠,٠٠٠) أي (%٠) وهي أقل من مستوى الدلالة (%٠,٠٥) أي أنها دالة إحصائياً، مما يؤكد وجود فرق ذو دلالة إحصائية عند مســتوى الدلالة ٠,٠٥ بين أفراد المجموعة التجريبية فى مســتوى التحصــبل المعرفي القبلي والبعدي، لصـــــالح التطبيق البعدي الأعلى في متوســــط الدرجات، حيث متوســــط درجات أفراد المجموعة التجريبية في التطبيق البعدي هو (٦) ومتوســط درجاتهم في التطبيق القبلي (٢,٧) وهذا يعني أن متوسط مستوى التحصيل المعرفي البعدي لدى أفراد المجموعة التجريبية، أكبر من مستوى التحصيل المعرفي القبلي لهم .

وعلى ذلك يمكن رفض الفرض البحثي الأول ويقبل الفرض البديل والذى نصب يوجد فرق دال إحصائياً عند مستوى دلالة(٠,٠٥) بين متوسطى درحات التحصيل المعرفي لأفراد المجموعة التجريبية في التطبيقين القبلي والبعدي للاختبار التحصيلي لصالح التطبيق البعدي.

- حسااب أثر البرنامج المقترح القائم على الخرائط الذهنية اإللكترونية في تنمية تحصايل الجوانب المعرفية لمهارات صيانة شبكات الحاسب اآللي لدى أخصائي تكنولوجيا التعليم :

لحساب أثر البرنامج اإللكترونى على تنمية مستوى التحصيل المعرفي لدى أفراد العينة التجريبية تم قياس حجم الأثر ( Effect Size ) بأسلوب مربع إيتا (إ2) ، ويمكن الحصـول عليها بدلالة قيمة اختبار "ت " (T) بالمعادلة التالية :

$$
= {\binom{7^2}{1}}^2 \text{ in } \{^2 \}
$$
\n
$$
= {\binom{2}{1}} \text{ in } \{^2 \}
$$
\n
$$
= {\binom{2}{1}} \text{ in } \{^2 \}
$$

جدول (٥): يوضح قيمة مربع إيتا لحساب أثر البرنامج الإلكتروني على نتمية مستوى التحصيل المعرفي

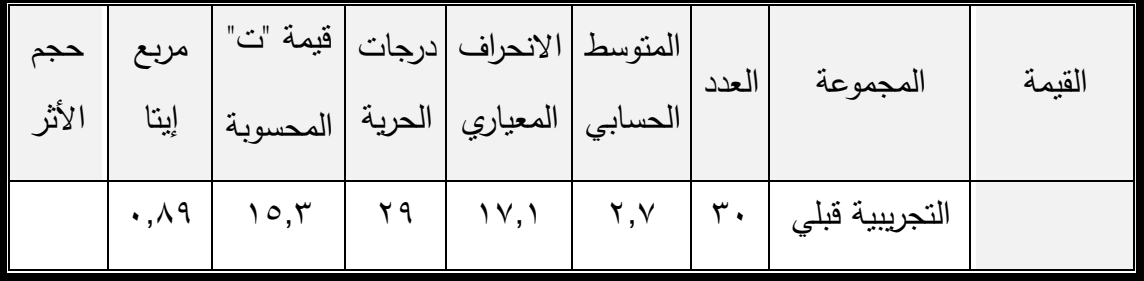

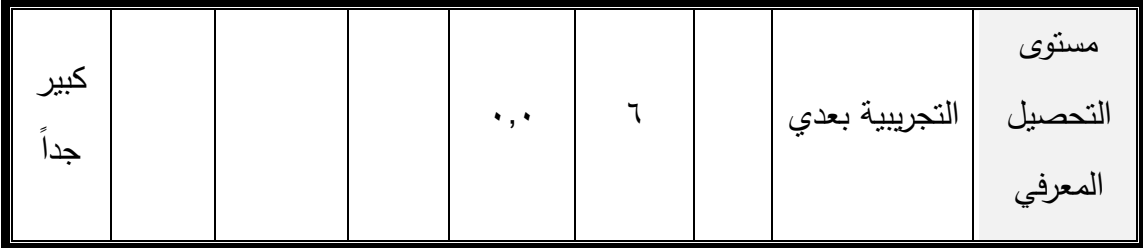

ومن جدول (٥) بتضــــح أن البرنامج البرنامج الإلكترونـى كان له أثر كبير جدا علـى تتمية مســـتوى التحصــــيل المعرفي لدى أفراد العينة التجريبية، حيث بلغت قيمة مربع إيتا ٠,٨٩ وهي <sup>ي</sup>بمة تدل على أثر كبير جدا للبرنامج المقترح على تتمية مستوى التحصيل المعرفي . ويرجع هذه النتيجة إلى : -1 استخدام البرنامج اإللكترونى القائم على الخرائط الذهنية اإللكترونية. -2 الشروحات بالصور والكتابة على التى تم ربطها بالخرائط الذهنية . -3 نشر البرنامج من خالل شبكة اإلنترنت والتعلم فى المكان والزمان المناسبين. -4 االختبارات اإللكترونية والتعذية الراجعه وصوال لألهداف المطلوب . -5 يوجد منتدى للحوار والتفاعل مع المتدربين وتم عمل ورش عمل لتعريفهم كيفية اليســـــــر فى البرنامج .

- اإلجابة على السؤال الرابع-: والذي نص على :

"ما أثر البرنامج الالكتروني القائم على الخرائم الذهنية الإلكترونية فى اكتســاب أخصـــائى تكنولوجيا التعليم للجانب الآدائي لمهارات صبيانة شبكات الحاسب الآلي لدى أخصائي تكنولوجيا التعليم ؟ "

- إختبار صحة الفرض والذي نصه :

" لا يوجد فرق دال احصــائياً بين متوسـطى درجات أفراد عينة البحث فى التطبيقين القبلى والبعدى لبطاقة ملاحظة الجانب الأدائي لمهارات صبانة شبكات الحاسب الآلي "

وللتحقق من صحة هذا الفرض :

قام الباحث بالتحليل الإحصـــــائي لنتائج التطبيقين القبلي والبعدي لبطاقة ملاحظة الأداء لأفراد العينة التجريبية، واستخدم أسلوب إختبار (ت) لعينتين مرتبطتين Paired – Samples T.Test ، للتعرف على الفروق بين متوســــطات درجات أفراد المجموعة التجريبية في التطبيقين القبلي والبعدي لبطاقة المالحظة، وكانت النتائج كما يلى :

جدول )6(: نتائج إختبار ت Test .T Samples – Paired للفروق بين متوسطات درجات المجموعة التجريبية في مستوى الأداء القبلي والبعدي

| مستوى       | قيمة "ت"                      | درجات  | الإنحراف           | المتوسط             | العدد | المجموعة     |
|-------------|-------------------------------|--------|--------------------|---------------------|-------|--------------|
| الدلالة     | المحسوبة                      | الحرية | المعياري           | الحسابي             |       | التجريبية    |
| $, , \circ$ | $\gamma \wedge, \gamma \circ$ | ۲۹     | 5,7)<br>$\cdot$ ,0 | ۰,۸<br>$\gamma$ , { | ۳.    | قبلي<br>بعدي |

ويتضــــح من نتائج جدول (٦) أن قيمة مســـتوى الدلالة أقل من (٠,٠٥ %) أي أنها دالة إحصائيا ، مما يؤكد وجود فرق ذو داللة إحصائية عند مستوى الداللة 0.05 بين أفراد المجموعة التجريبية في مستوى الأداء القبلي والبعدي ، لصالح التطبيق البعدي الأعلى في متوسط الدرجات ، حيث متوســـط درجات أفراد المجموعة التجريبية في التطبيق البعدي هو (٢٢,٤) ، ومتوســـط درجاتهم في التطبيق القبلي (١,٨) ، وهذا يعني أن متوســــط مســــتوى الأداء البعدي لدى أفراد المجموعة التجريبية، أكبر من مسـتوى الأداء القبلي لهم . وعلى ذلك يمكن رفض الفرض البحثي وقبول الفرض البديل وهذا يعني أنه يوجد فرق دال إحصــائياً عند مسـتوى دلالة أقل (٠,٠٥) في آداء أفراد المجموعة التجريبية في التطبيقين القبلي والبعدي لبطاقة الملاحظة لصـــــالح التطبيق البعدي .

حســـاب أثر البرنامج الإلكتروني القائم على الخرائط الذهنية الإلكترونية في تنمية مســتوى أداء مهارات صيانة شبكات الحاسب اآللي :

لحسـاب أثر البرنامج المقترح على نتمية مسـتوى الأداء المهاري لدى أفراد العينة التجريبية ، قام الباحث بقياس حجم الأثر ( Effect Size ) بأسـلوب مربع إيتا (إ2) ، ويمكن الحصــول عليها بداللة قيمة اختبار "ت " )T ).

| حجم<br>الأثر | مربع<br>إيتا           |                                    |       | المتوسط   الانحراف   درجات   قيمة "ت"<br> <br>  الحسابي   المعياري   الحرية   المحسوبة |                           | ا العدد | المجموعة                                             | القيمة |
|--------------|------------------------|------------------------------------|-------|----------------------------------------------------------------------------------------|---------------------------|---------|------------------------------------------------------|--------|
|              | کبير<br>۹٦٥, .<br>جداً | $\mathbf{Y}\wedge,\mathbf{Y}\circ$ | $Y$ 9 | $5,7$   $\lambda$<br>$\ddotsc$                                                         | $\gamma \gamma, \epsilon$ |         | مستوى   التجريبية قبلي  <br>المهاري   التجريبية بعدي | الأداء |

جدول (٧): يوضح قيمة مربع إيتا لحساب أثر البرنامج المقترح على نتمية مستوى الأداء المهاري

ومن جدول (٧) بتضـــح أن البرنامج الإلكترونى كان له أثر كبير جدا على تتمية مســتوى األداء المهاري لدى أفراد العينة التجريبية، حيث بلغت قيمة مربع إيتا 0.965 ، وهي قيمة تدل على أثر كبير جدا للبرنامج المقترح على نتمية مستوى الأداء المهاري . ويرجع الباحث هذه النتيجة إلى :

- 1– تسجيلات الفيديو توضح الأجزاء العملية للمهارة وكيفية الآداء الأمثل لها.
	- -2 اتباع أحد نماذج التصميم التعليمى واتباع األسلوب العلمى.
	- -3 استخدام بيئة التعلم اإللكترونى موودل المميزة عالميا والمعربه .
- -4 استخدام الخرائط الذهنية اإللكترونية وهى األنماط العالمية المشهود لها فى التعليم .
	- توصيات البحث :

في ضوء النتائج التي توصل إليها البحث الحالي يوصي الباحث بالتالى :

- 1– إمكانية استخدام الخرائط الذهنية الإلكترونية فى تصميم مقررات فى صبيانة السيرفرات تكون أكثر تخصصية .
- ٢– اعداد بحوث نتيجة لتصميم الشبكات وصبانتها توضح الاستفادة منها فى العملية التعليمية وإثراء المنهج .  $\frac{1}{2}$ 
	- -3 استخدام الخرائط الذهنية اإللكترونية فى تصميم المقررات للطالب المعلمين بكليات التربية.
- ٤– إمكانية عمل بحوث باســــتخدام متغيرات مســــتقلة أخرى غير الخرائط الذهنية الإلكترونية والمقارنة بينها التأثير والفاعلية.

**مصطلحات البحث :** 

- برنامج الكترونى:

البرنـامج الالكترونـي هو عبـارة مجموعـة من الأنشــــطـة والفعـاليـات التـي يتم توجيههـا للمتدربين من خلال نظام تدريبي مصــمم بدرجة كفاءة عالية من ناحية التخطيط والتتفيذ والتقويم، مستخدما آليات الاتصـال الحديثة من حاسـبات وشـبكات ووسـائط متعددة من صـوت وصـورة واليات بحث ومكتبات إلكترونية، ولقطات فيديو واســــــنخدام التقنية بجميع أنواعها فى ايصــــــال المعلومة للمتعلم فى أقصــــــر وقت وبأقل جهد وبأكبر فائدة ســـــعاد شـــــاهين (٢٠١٠)؛ (نعمت سعود2003،(. ويرى الباحث أن البرنامج يتكون من صفحة رئيسة تسمى Index وتتشعب منها صـفحات متفرعة pages تضـم جميع فروع المادة التعليمية التي يشـملها البرنامج، سـيتم عرض المادة فى شكل موديوالت تعليمية لكن عرض المحتوى سيكون باستخدام الخرائط العقلية الرقمية . - الخرائط الذهنية اإللكترونية:

رســـوم تخطيطية إبداعية حرة، قائمة على برامج كمبيوترية متخصـــصـــة، تتكون من فروع تتشعب من المركز باستخدام الخطوط والكلمات، والرموز واأللوان، وتستخدم لتمثيل العالقات بين الأفكار والمعلومات (حسـين عبد الباسـط ٢٠١٣٠). يقوم الباحث بإعداد المادة العلمية باسـتخدام أحد البرامج الكمبيوترية التى تنتج الخرائط العقلية مع إضافة الصور والفيديو والصوت عليها . - المهارة :

ويعرف كونريل (2013) .Cottrell, S المهارة بأنها: القدرة على الأداء والتعلم الجيد رقتما نريد، كما عرف أحمد اللقانى (١٩٩٦) المهارة القدرة على أداءِ وظيفةٍ معينـة، أو تحقيق هدفٍ معين، وقد اشــنملتْ تعريفاتُ الممهارة بشـكلٍ عام على ثلاثةِ عناصــر أســاســية لأيِّ مـهارةٍ، هي: الجهد، والوقت، والإتقان، ويعرف الباحث المهارة اجرائيا بأنها إتقان أخصــــــائى التكنولوجيا لمهارات تصـميم شـبكات الحاسـب الآلي المدرسـية، وصـياتنها فى أقل وقت وبأقصــي درجة من الدقة.

- شبكات الحاسب اآللى :

هى عبارة عن معامل شـــــبكات الحاســـــب الآلى بوزارة التربية والتعليم تمكن المعلمين والمتعلمين من التخاطب والتحاور والتواصل وإثراء المناهج التعليمية.  $\frac{1}{\epsilon}$ 

- صيانة الشبكة :

المقصىود بها فى البرنامج إصىلاح الأعطال التى تحول دون تشغيل الشبكة حتى تجعلها صـــالحة للاتصـــال بالإنترنت فى أى وقت، ويتناول الباحث معظم الأعطال وكيفية إصــــلاحها، بحيث يتمكن أخصائى تكنولوجيا التعليم أن يكون ملما بإصالح جميع األعطال .

- أثر البرنامج:

بقياس حجم األثر ( Size Effect ( بأسلوب مربع إيتا )²η )المعادلة التالية:

$$
= (\eta^2) \lim_{z \to z_0} \frac{1}{z} = (\eta^2) \lim_{z \to z_0} \frac{1}{z}
$$

**المراجع:**

-1 أحمد حسين اللقاني )1996(. المنهج )األسس- المكونات- التنظيمات(، دار عالم الكتب، عمان.

-2السعيد السعيد عبد الرازق )2012(. الخرائط الذهنية اإللكترونية التعليمية، موقع األكاديمية العربية للتعليم اإللكتروني على اإلنترنت، متاح عبر موقع

[http://www.elearning-arab-academy.com](http://www.elearning-arab-academy.com/digital%20-)

-3 حسام الدين صالز )2015(. مجلة القافلة ، السعودية متاح عبر موقع http://qafilah.com/ar/%D8%A7%D9%84%D8%AE%D8%B1%D9%8A%D 8%B7%D8%A9

- ٤–حسين محمد احمد عبد الباسط (٢٠١٣). الخرائط الذهنية الرقمية : وانشطة استخدامها فى التعليم والتعلم، مجلَّــة التعلم الالكتروني، العـدد١٢،كليــةالتربيــة،جــامعــة المنصـــــورة متــاح http://emag.mans.edu.eg/index.php?sessionID=30&page=news&task  $=$ show&id=39
- -5خالد مطلق العتيبى )2018( . مفهوم البرامج التعليمية اإللكترونية وخصااااااائصااااااها وأنماطها ومعايير تصميمها وعناصر بنائها .

مفهوم-البرامج-التعليمية-الإلكترونية--https://shms.sa/authoring/51768 view/ [وخصائصها](https://shms.sa/authoring/51768-مفهوم-البرامج-التعليمية-الإلكترونية-وخصائصها-وأنما/view)

-6 تونى بو زان )2006( . استخدام خرائط العقل فى العمل؛ ترجمة مكتبة جرير السعودية.

-7 تونى بوزان )2009(. كيف ترسم خريطة العقل : اداة التفكير الخارقة التى ستغير وجة حياتك؛ ترجمة مكتبة جرير بالمملكة العرببة السعودية .

-8 سعاد شاهين )2010(. منتدى تكنولوجيا التعليم متاح عبر موقع

http://mehany.yoo7.com/t102-topic

- -9عطية جمال عطية ابراهيم )2009(. تأثير برنامج مقترح قائم على الويب لتنمية مهارات المعلمين فى استخدامهم لشبكة المعلومات العالمية، رسالة ماجستير، جامعة عين شمس.
- -10 فؤاد البهي السيد )1998( علم النفس اإلحصائي وقياس العقل البشري، القاهرة، دار الفكر العربي.
- 11– محمد عطية خميس )2009(. تكنولوجيا التعليم والتعلم، ط،2 دار السحاب للطباعة، كلية البنات، جامعة عين شمس .

- -12 مجدى عبد الكريم أبوزينة )2011(. التعلم الذاتى ومبرراته، مجلة التربية والثقافة متاح عبر http://al3loom.com/?p=1340 موقع
- 15 منتدى زهران التعليمى (٢٠١٧). أفضــل برنامج مجاني لرســم الخرائط الذهنية يدعم اللغة (Edraw max) العربية

http://www.zahran.org/vb/showthread.php?t=93826

14 - نبيل جاد عزمي (٢٠٠٨). تكنولوجيا التعليم الإلكتروني، القاهرة، دار الفكر العربي.

- -15 نعمت سعود )2003(. برامج التدريب التربوي تخطيطا وتقويما"، مؤتمر التدريب الواقع واآلفاق.
- 16-Brown, Bettina & L. (2000). Web-Based Training, page 4, U.S. Ohio, ED 445234.
- 17- Cottrell, S. & Macmillan, P. (2013). The study skills handbook. London, fourth Edition.
- 18- Mateja P.V. (2012). The Role of Internet in Education, DIVAI 2012 9th International Scientific Conference on Distance Learning in Applied Informat, Department of technical education, University of Maribor, Maribor, Slovenia.
- 19- Ruffini, M.F. (2008). Using E-Maps to Organize and Navigate Online Content, EDUCAUSE Quarterly, v31 n1 p56-61(Ej799848).
- 20-Silvern, L.C. (2013). Educational Technology Classics: Educational Technology Doesn't Really Exist. Educational Technology, v53 n1 p54-55( EJ1016685).
- 21-Tarkashvand, Z. (2015). Male Learners' Vocabulary Achievement through Concept Mapping and Mind Mapping: Differences and

Similarities, Educational Research and Reviews, v10 n7 p790-798 (EJ1063459).

The Effect of An Electronic Program Based on Electronic Mental Maps to Develop Maintenance Skills of Computer Network of Technological Education Specialist

The study reviewed the problem of weakness in the skills of maintenance of computer networks of Technological Education Specialist and this was proved through the application applied to twenty specialists from Abu Hamad Administration and access to previous studies and meet with officials of technological development and Technological Education Specialist in schools and graduates and the results were approved by the researcher, The Technological Education Specialist needs to develop maintenance skills of computer networks. To solve this problem, the researcher designed and developed an electronic program based on electronic mental maps on the Internet server to be available for The study was carried out on the experimental sample and modified the required electronic program to determine the validity of the program. The application was applied to the experimental sample consisting of 30 specialists. After conducting the statistical treatments, the study concluded that the electronic program based on electronic mental maps achieved high efficiency in Developing cognitive and practical aspects of network maintenance skills in the Technological Education Specialist.

ملحق (١): القائمة النهائية بمهارت صبانة شبكات الحاسب الآلى

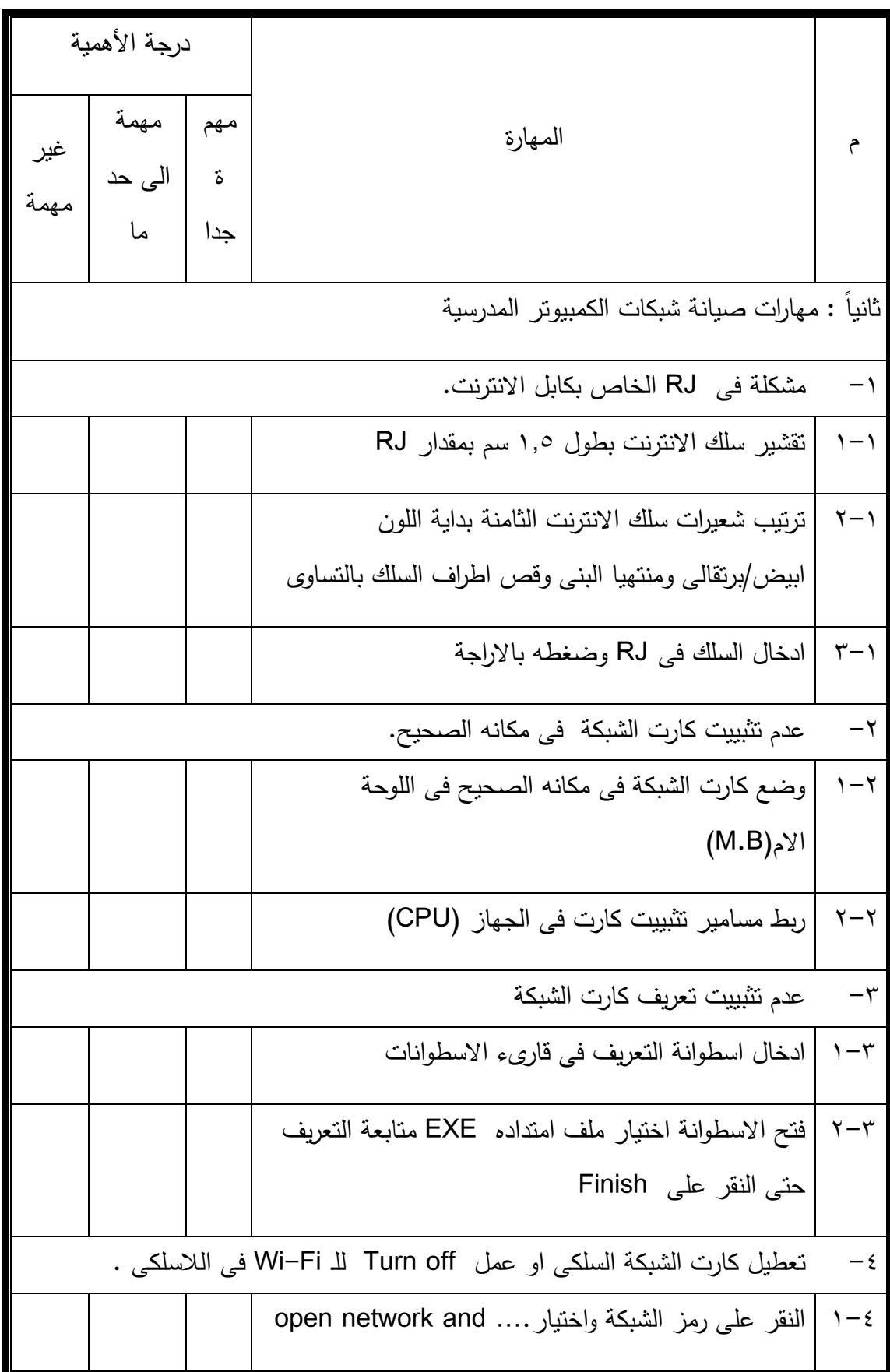

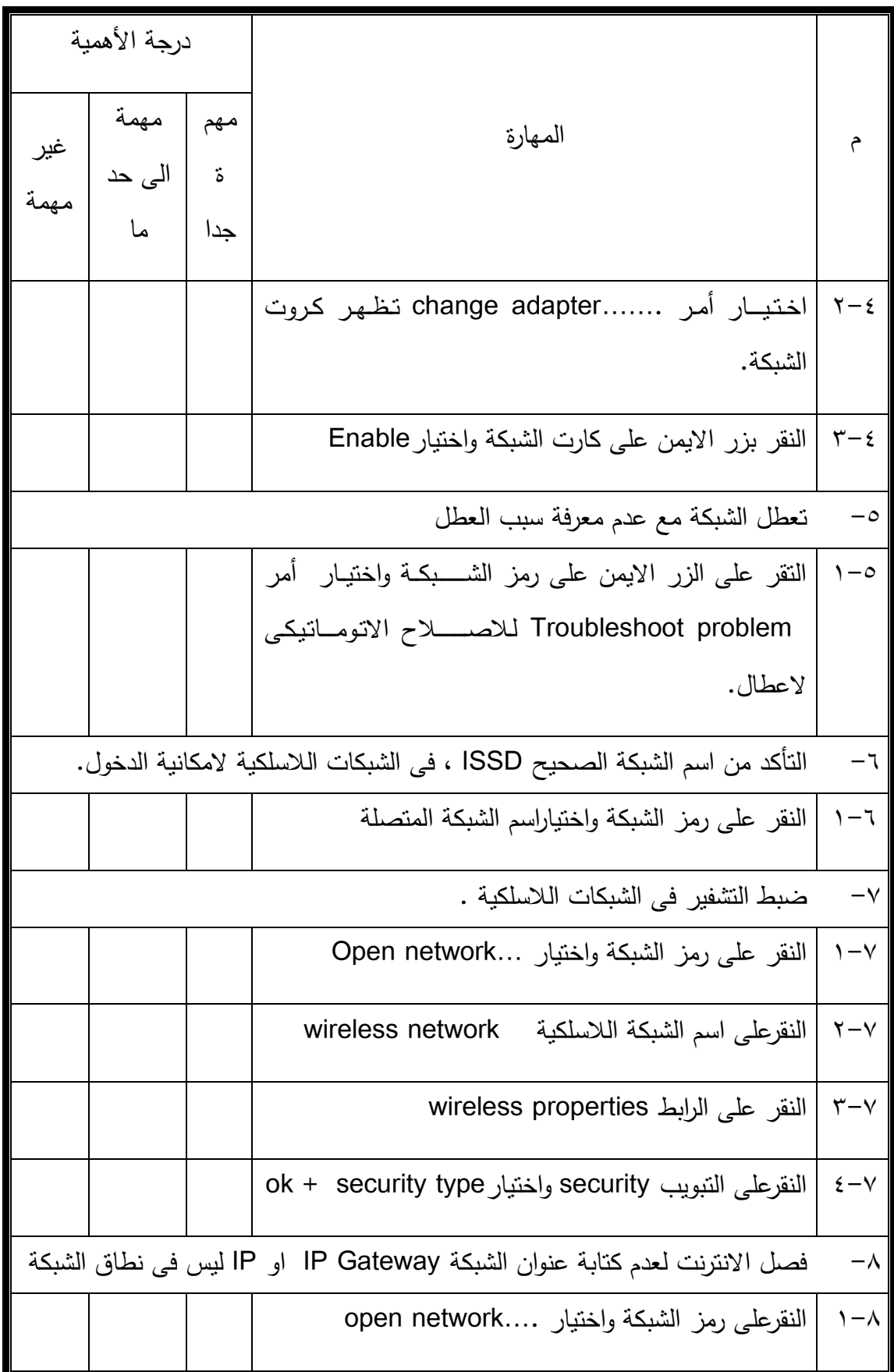

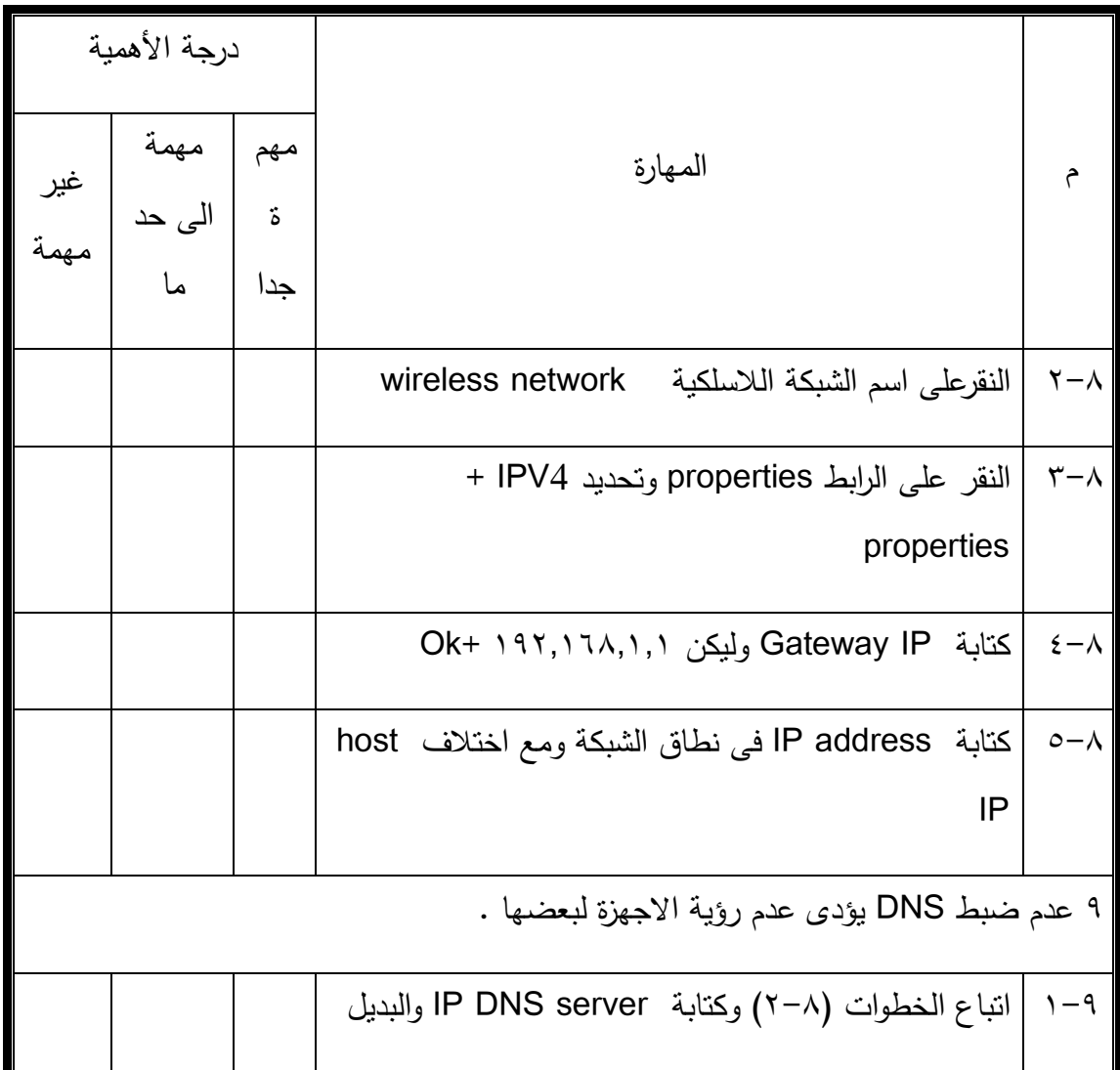

- **ملحق)2( :االختبار التحصيلى للموديول صيانة شبكات الحاسب اآللى**
- –اختر الاجابة الصحيحة لكل عبارة من العبارات الآتية بما يناسبها من (أ) أو(ب)أو (ج) أو (د)
	- -1 لمبة DSL غير مضيئة ويكون ذلك نتيجة )اختر اجابتين(
		- أ- عدم دفع فاتورة اإلنترنت.
		- ب- عدم دفع فاتورة التليفون .
		- ج- عدم تركيب سلك التليفون فى الراو تر.
		- د- قطع فى كابل اإلنترنت بين الراوتر والجهاز.
	- ٢– جهازين يستخدمان لتقوية الإشارة فى الشبكات اللاسلكية (اختر اجابيتن)
		- أ- Repeater
		- Access point -ب
			- ج- Router
			- د- Antenna
		- -3 توقف خدمة اإلنترنت فى الشبكات الالسلكية
		- أ- عدم تشغيل زرارWLAN فى الراوتر المقدم للخدمة .
			- ب- عدم تعريف كارت الشبكة السلكى .
		- ج- النقر على كارت الشبكى الالسلكى واختيار Enable
			- د- إضاءة لمبة ADSL
			- -4 تعطيل اإلنترنت فى أحد أجهزة الشبكة يكون نتيجة
				- أ- الجهازين لهما نفس IP Host
				- ب- نفس مدى Mask Subnet
				- ج- ادخال Gateway Default
					- د- اختالف مدى DNS
		- 0– لتشغيل الشبكة اللاسلكية لابد من معرفة ( اختر اجابتين )

أ- اسم الشبكة وكلمة السر . ب- نوع الترميز والتشفير . ج- معايير االتصال بالشبكة مثال .811.02 د- كلمة سر الراوتر. 6 - تعطيل اإلنترنت فى الشبكات السلكية يكون نتيجة ) اختر اجابتين( أ- ادخال Gateway Default ب-قطع فى احد شعيرات سلك االنترنت . ج- عدم تعريف كارت الشبكة أو عدم تثبييته فى M.B د- النقر على كارت الشبكى الالسلكى واختيار Enable

ملحق (٣): استبانه بقائمة المهارات اللازمة لتصميم وصيانة شبكات الحاسب الآلى المطبقة على إدارة ابوحماد التعليمية.

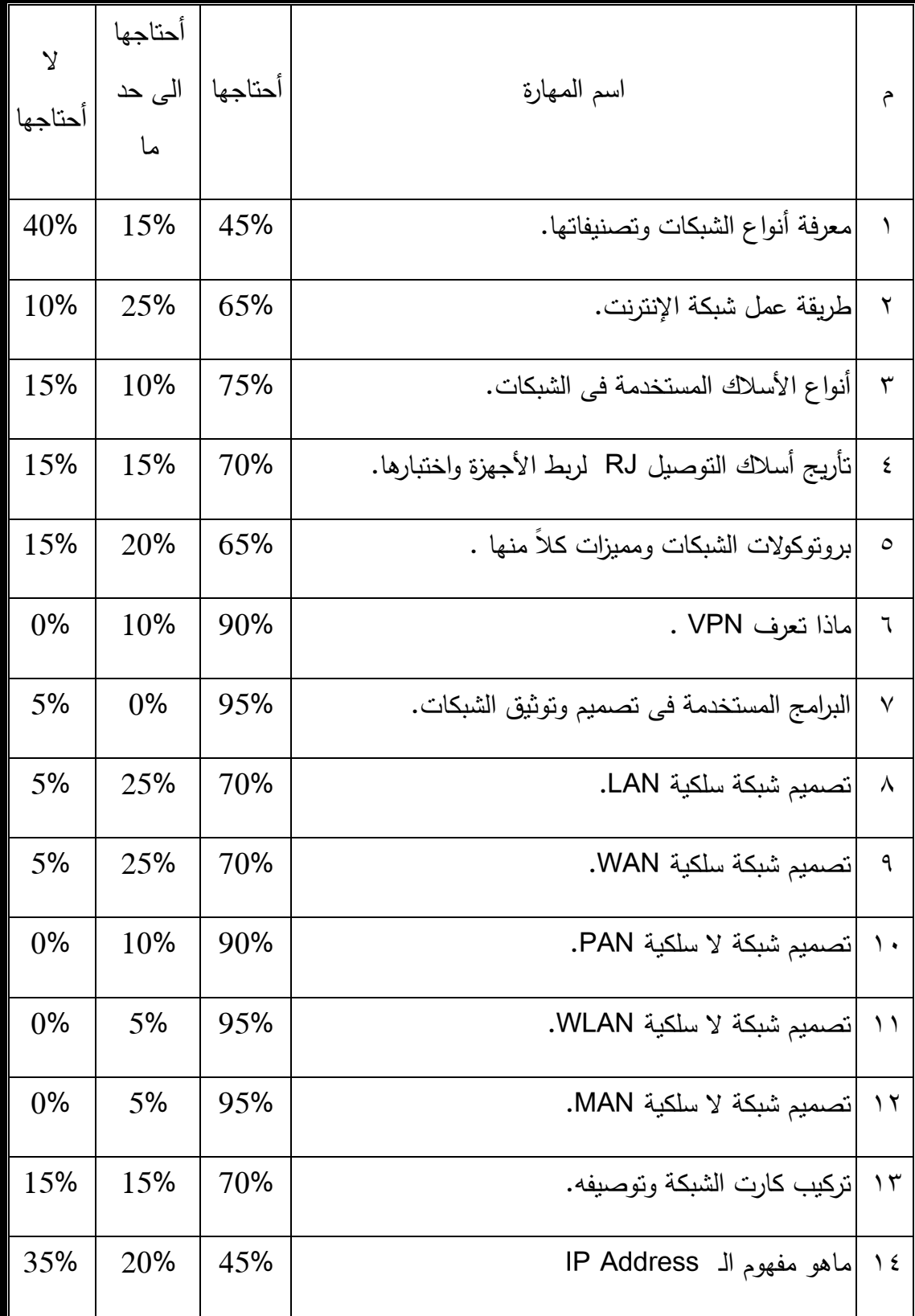

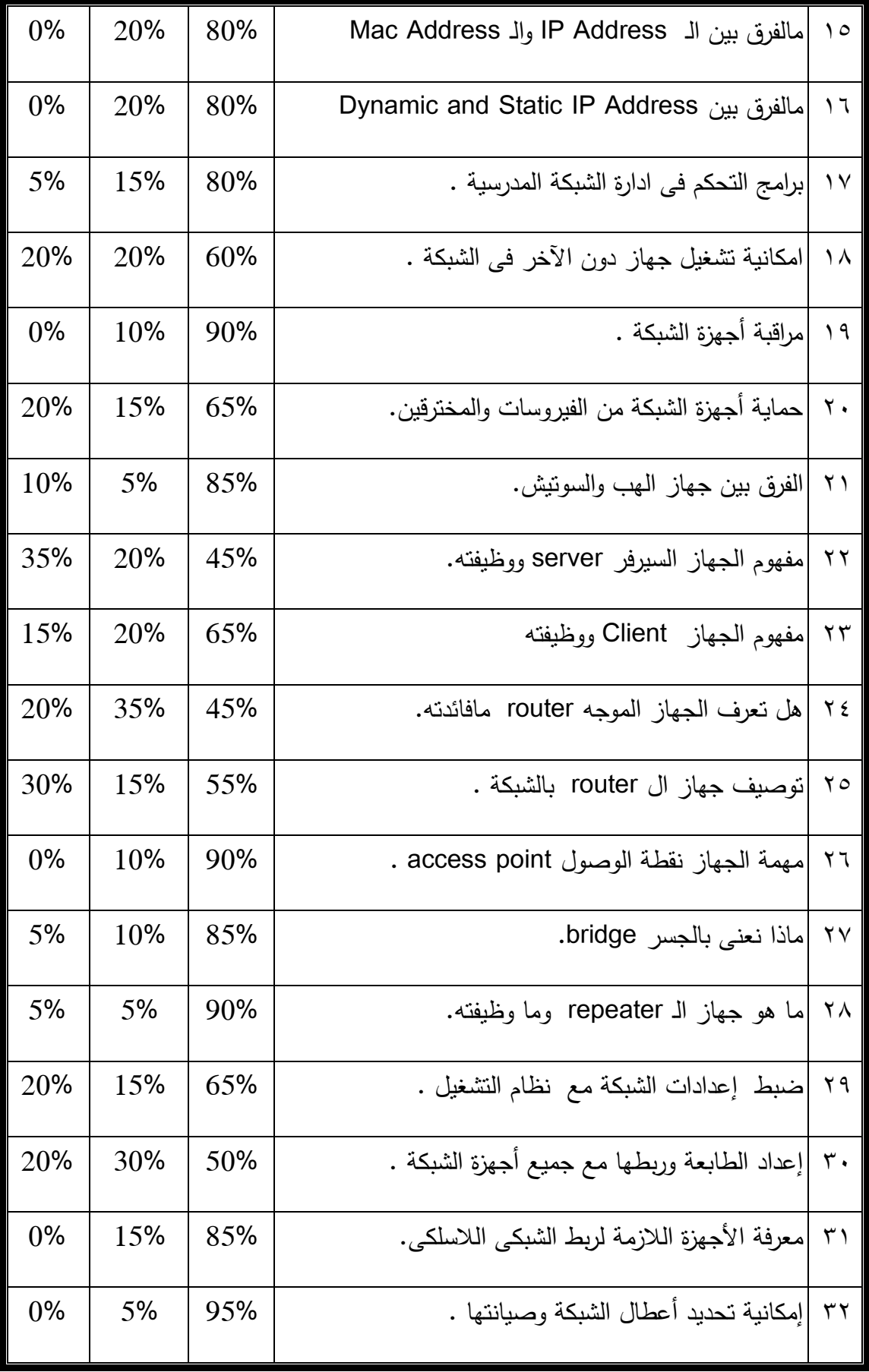